# Kap 3: Funksjoner og if-tester

Ole Christian Lingjærde, Institutt for Informatikk, UiO

31 August - 4 September, 2020 (Del 2 av 2)

- Lister: kan brukes til å lage 1D-, 2D- og 3D-tabeller
- Funksjoner: brukes til å splitte programmer i mindre biter
- $\bullet$  Kall: kalle på funksjon  $=$  anvende funksjonen
- Metoder: funksjoner som kalles med .-notasjon
- **Argumenter og returverdier:** input og output
- Navngitte argumenter: i  $f(x=0.5)$  er x navngitt
- Lokale variabler: variabler definert inni funksjoner er lokale
- Mer om funksjoner
- **o** If-tester
- **•** Assert-tester
- **•** Testfunksjoner

### Funksjon uten input:

```
# Vi definerer en funksjon:
def skrivut():
  print("Pi is approximately 3.1415926")
# Funksjonen utføres først nå vi kaller på den:
skrivut()
```
### Funksjon med input:

```
# Vi definerer en funksjon:
def f(x):
   return x**2
# Vi kaller på funksjonen:
y = f(x)print(y)
```
### Funksjon som skriver ut gjennomsnittsverdi:

```
def printsnitt(a):
   # Vi regner først ut summen av alle elementene i a:
   \text{total} = 0for e in a:
      total = total + e# Vi deler på antall elementer:
   snittverdi = total/len(a)
   # Vi skriver ut svaret:
   print(f"Gjennomsnittsverdien er {snittverdi:g}")
# Vi prøver funksjonen på en liste:
x = \begin{bmatrix} 3.6 & 7.2 & 9.3 & -5.6 & 0.1 \end{bmatrix}printsnitt(x)
```
### Vi prøver programmet:

```
> python eksempel1.py
Gjennomsnittsverdien er 2.92
Gjennomsnittsverdien er 2
```
### Funksjon som skriver ut en melding:

```
def skrivMelding(navn, melding):
   s = f''Gratulerer {navn}, du har {melding}!"
  print(s)
```

```
# Bruk funksjonen:
skrivMelding("Mia", "vunnet 100 kroner")
skrivMelding("Jon", "bestått eksamen")
```
### Vi prøver programmet:

```
> python eksempel2.py
Gratulerer Mia, du har vunnet 100 kroner<sup>!</sup>
Gratulerer Jon, du har bestått eksamen<sup>[1]</sup>
```
### Funksjon som regner ut indreprodukt:

```
def innerprod(x, y):
   verdi = 0for i in range(len(x)):
      verdi += x[i]*y[i]return verdi
# Prøv funksjonen:
x = [1, 2, 3, 4]y = [0, 1, 4, 2]svar = innerprod(x,y)
```

```
print(f"Indreproduktet av x og y er {svar:5.2f}")
```
Kjøreresultat:

> python eksempel3.py Indreproduktet av x og y er 22.00

### Funksjon som beregner  $n! = 1 \cdot 2 \cdot 3 \cdots n$ :

```
def factorial(n):
  v = 1for i in range(1,n+1):
      v = v * ireturn v
# Prøv funksjonen:
for n in range(1,8):
  print(f"Fakultet av {n} er {factorial(n)}")
```
### Vi kjører programmet:

```
> python eksempel4.py
Fakultet av 1 er 1
Fakultet av 2 er 2
Fakultet av 3 er 6
Fakultet av 4 er 24
Fakultet av 5 er 120
Fakultet av 6 er 720
Fakultet av 7 er 5040
```
- Variabler definert utenfor funksjoner kalles globale.
- Globale variabler er også synlige inni funksjoner.
- **•** Eksempel:

```
def skrivut():
  print(f"alpha = {alpha: g}")
alpha = 10 # Global variabel
skrivut() # Utskrift: alpha = 10
```
- Variabler definert inni funksjoner kalles lokale.
- De er kun synlige inni funksjonen.
- De eksisterer bare når funksjonen utføres!
- Eksempel:

```
def skrivut():
     alpha = 0.6323 # LOKAL variabel<br>print(alpha) # Skriver ut alp
\begin{array}{ccc}\n\textbf{skrivut}() & \text{# } Utskrift: & 0.6323 \\
\textbf{print(allowa)} & \text{# } FFIIMFLDIMG\n\end{array}print(alpha)
```

```
# Skriver ut alpha
```
- Vær varsom hvis en lokal og global variabel har samme navn!
- Bare den lokale variabelen er synlig inni funksjonen
- **•** Bare den globale variabelen er synlig utenfor funksjonen
- Eksempel:

```
def g(t):<br>alpha = 1.0
                                  # LOKAL variabel
     return alpha * t
alpha = 100000 # GLDML variable<br>
print(g(2)) # Utskrift: 2.0# Utskrift: 2.0
```
# Et litt større eksempel

Denne følgen approksimerer den naturlige logaritmen til 6 (ln 6):

$$
x(n) = \sum_{i=1}^{n} \frac{1}{i} \left(\frac{5}{6}\right)^i
$$

Eksempel:  $ln 6 = 1.791759...$ , mens

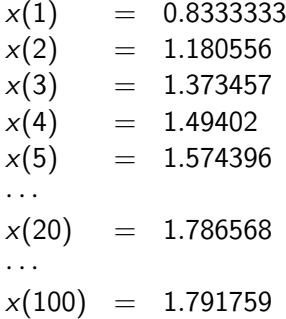

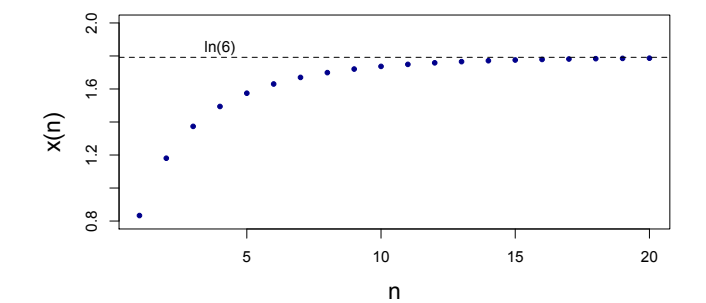

Python-funksjon som implementerer  $x(n)$ :

```
def x(n):s = 0for i in range(1, n+1):
        s := (1/\tilde{i}) * (5/6) * ireturn s
```
- Anta at vi ønsker å finne ln 6 med stor nøyaktighet
- Hvor stor må vi velge n?
- Visuelt ser vi at  $n > 20$  gir ganske nøyaktig svar
- Kan vi si noe mer presis om estimeringsfeilen?

To forslag:

- Regne ut feilen  $ln(6) x(n)$ .
- **•** Regne ut første ledd i summen som *ikke* er tatt med

Løsning 1 er best, men da må vi regne ut ln(..). Hvis vi skal unngå å bruke fasitsvaret, er løsning 2 et alternativ.

# Utvidelse av  $x(n)$

```
from math import log
def x(n):s = 0for i in range(1, n+1):
       s += (1/i) * (5/6)*ifeil1 = log(6) - sfeil2 = (1/(n+1)) * (5/6)*(n+1)return s, feil1, feil2
# Typisk kall:
value, feil1, feil2 = x(100)# Resultat av kjøring:
# value: 1.7917594686571028
# feil1: 5.7095217442793e-10
# feil2: 9.962601874928813e-11
```
Når vi definerer funksjoner kan vi oppgi default-verdier for argumentene. Eksempel:

```
def skrivut(x, y, z=1, w=2.5):
   print(x, y, z, w)
```

```
def skrivut(x, y, z=0, t=99):
  print (x, y, z, t)# Benytt default-verdiene for z og t:
                                 # Utskrift: Hei 3099
# Benytt default-verdien for t:
skrivut("Hei", 3, z="XX") # Utskrift: Hei 3 XX 99# Benytt default-verdien for z:
skrivut("Hei", 3, t="YY") # Utskrift: Hei 3 0 YY
# Ikke benytt noen default-verdier:
skrivut ("Hei", 3, z = "XX", t = "YY") # Utskrift: Hei 3 XX YY
```

```
def h(x, y, z=0):
    import math
    res = x * math.sin(y) + zreturn res
```

$$
r = h(0) \nr = h(0, 1) \nr = h(x=0, 1, 2) \nr = h(x=0, 1, 2) \nr = h(0, y=1) \nr = h(0, 0, x=0) \nr = h(z=0, x=1) \nr = h(z=0, x=1, y=2)
$$

```
def h(x, y, z=0):
    import math
    res = x * math.sin(y) + zreturn res
```

$$
r = h(0) \t# Ikke lovlig (mangler y)
$$
  
\n
$$
r = h(0, 1) \t r = h(x=0, 1, 2)
$$
  
\n
$$
r = h(x=0, 1, 2)
$$
  
\n
$$
r = h(0, y=1) \t r = h(0, 1, z=3)
$$
  
\n
$$
r = h(0, 1, z=3) \t r = h(2=0, x=1) \t r = h(z=0, x=1, y=2)
$$

```
def h(x, y, z=0):
    import math
    res = x * math.sin(y) + zreturn res
```

```
\mathbf{r} = \mathbf{h}(0) # Ikke lovlig<br>
\mathbf{r} = \mathbf{h}(0, 1) # Lovlig
r = h(0, 1)r = h(0, 1, 2)r = h(x=0, 1, 2)r = h(0, y=1)r = h(0, 1, z=3)r = h(0, 0, x=0)r = h(z=0, x=1)r = h(z=0, x=1, y=2)
```

```
def h(x, y, z=0):
    import math
    res = x * math.sin(y) + zreturn res
```

```
\mathbf{r} = \mathbf{h}(0) # Ikke lovlig<br>
\mathbf{r} = \mathbf{h}(0, 1) # Lovlig
r = h(0, 1) # Loulig<br>
r = h(0, 1, 2) # Loulig
r = h(0, 1, 2)r = h(x=0, 1, 2)r = h(0, y=1)r = h(0, 1, z=3)r = h(0, 0, x=0)r = h(z=0, x=1)r = h(z=0, x=1, y=2)
```

```
def h(x, y, z=0):
    import math
    res = x * math.sin(y) + zreturn res
```

```
\mathbf{r} = \mathbf{h}(0) # Ikke lovlig<br>
\mathbf{r} = \mathbf{h}(0, 1) # Lovlig
r = h(0, 1)r = h(0, 1, 2) # Lovlig
r = h(x=0, 1, 2) # Ikke lovlig (navngitte må komme sist)
r = h(0, y=1)r = h(0, 1, z=3)r = h(0, 0, x=0)r = h(z=0, x=1)r = h(z=0, x=1, y=2)
```

```
def h(x, y, z=0):
    import math
    res = x * math.sin(y) + zreturn res
```

```
\mathbf{r} = \mathbf{h}(0) # Ikke lovlig<br>
\mathbf{r} = \mathbf{h}(0, 1) # Lovlig
r = h(0, 1)r = h(0, 1, 2) # Lovlig
\mathbf{r} = \mathbf{h}(\mathbf{x}=0, 1, 2) # Ikke lovlig
r = h(0, y=1) # Lovlig
r = h(0, 1, z=3)r = h(0, 0, x=0)r = h(z=0, x=1)r = h(z=0, x=1, y=2)
```

```
def h(x, y, z=0):
    import math
    res = x * math.sin(y) + zreturn res
```

```
\mathbf{r} = \mathbf{h}(0) # Ikke lovlig<br>
\mathbf{r} = \mathbf{h}(0, 1) # Lovlig
r = h(0, 1)r = h(0, 1, 2) # Lovlig
\mathbf{r} = \mathbf{h}(\mathbf{x}=0, 1, 2) # Ikke lovlig
r = h(0, y=1) # Lovlig
r = h(0, 1, z=3) # Lovlig
r = h(0, 0, x=0)r = h(z=0, x=1)r = h(z=0, x=1, y=2)
```

```
def h(x, y, z=0):
    import math
    res = x * math.sin(y) + zreturn res
```

```
\mathbf{r} = \mathbf{h}(0) # Ikke lovlig<br>
\mathbf{r} = \mathbf{h}(0, 1) # Lovlig
r = h(0, 1)r = h(0, 1, 2) # Lovlig
\mathbf{r} = \mathbf{h}(\mathbf{x}=0, 1, 2) # Ikke lovlig
r = h(0, y=1) # Lovlig
r = h(0, 1, z=3) # Lovlig
r = h(0, 0, x=0) # Ikke lovlig (x angis to ganger)
r = h(z=0, x=1)r = h(z=0, x=1, y=2)
```

```
def h(x, y, z=0):
    import math
    res = x * math.sin(y) + zreturn res
```

```
r = h(0) # Ikke lovlig
r = h(0, 1) # Lovlig
r = h(0, 1, 2) # Lovlig
\mathbf{r} = \mathbf{h}(\mathbf{x}=0, 1, 2) # Ikke lovlig
r = h(0, y=1) # Lovlig
r = h(0, 1, z=3) # Lovlig
r = h(0, 0, x=0) # Ikke lovlig
r = h(z=0, x=1) # Ikke lovlig (y mangler)
r = h(z=0, x=1, y=2)
```

```
def h(x, y, z=0):
    import math
    res = x * math.sin(y) + zreturn res
```

```
r = h(0) # Ikke lovlig
r = h(0, 1) # Lovlig
r = h(0, 1, 2) # Lovlig
\mathbf{r} = \mathbf{h}(\mathbf{x}=0, 1, 2) # Ikke lovlig
r = h(0, y=1) # Lovlig
r = h(0, 1, z=3) # Lovlig
\mathbf{r} = \mathbf{h}(0, 0, x=0) # Ikke lovlig
r = h(z=0, x=1) # Ikke lovlig
r = h(z=0, x=1, y=2) # Lovlig
```
### Hva skrives ut her?

```
def skrivut(k):
    x = k * 2print(f''x = {x:g}''x = 5print(f''x = {x:g}''skrivut(5)
print(f''x = {x:g}''
```
### Hva skrives ut her?

```
def skrivut(k):
   x = k * 2print(f''x = {x:g}''x = 5print(f''x = \{x:g\}") # x = 5skrivut(5) # x = 10print(f''x = \{x:g\}") # x = 5
```
Anta at vi har en funksjon av t, med parametre A, a og  $\omega$ :

$$
f(t; A, a, \omega) = Ae^{-at}\sin(\omega t)
$$

Mulige implementasjoner i Python:

```
from math import pi, exp, sin
def f(t, A=1, a=1, \text{omega}=2*pi):
    return A*exp(-a*t)*sin(omega*t)
```
Her har A, a og  $\omega$  default-verdier. Det gir oss mange muligheter når vi kaller på funksjonen:

```
v1 = f(0.2)<br>v2 = f(0.2, \text{omega}) # Bare oppgi t<br># Endre omega
v2 = f(0.2, \text{omega} = 1)v3 = f(0.2, \text{omega} = 1, A=2.5) # Endre omega og A
v4 = f(A=5, a=0.1, \text{omega} = 1, t=1.3) # Endre alle parametre
v5 = f(0.2, 1, 2.5) # Endre A og a
```
I Python kan argumenter til en funksjon selv være funksjoner.

Eksempel: Hvis vi vet hvordan vi skal beregne  $f(x)$ , kan vi estimere den annenderiverte i et gitt punkt x med formelen:

$$
f''(x) \approx \frac{f(x-h)-2f(x)+f(x+h)}{h^2}
$$

Python-implementasjon:

def diff2(f, x, h=1E-6):  
\n
$$
r = (f(x-h) - 2*f(x) + f(x+h))/f
$$
lost(h\*h)  
\nreturn r

Første argument til diff2(.) er her den funksjonen vi skal finne den annenderiverte til.

Funksjonen vi nettopp definerte, har nøkkelord-argumentet h=1E-6. Er det en grunn til å velge  $h = 0.000001$  i stedet for en lavere eller høyere verdi?

- **•** Matematisk forventer vi at approksimasjonen blir bedre når h blir mindre.
- Når vi løser problemer numerisk, må vi også ta hensyn til avrundingsfeil.
- Noen numeriske problemer er mer følsomme for avrundingsfeil enn andre, så i praksis blir det ofte litt prøving og feiling for å finne en god h-verdi.

# Effekten av å endre h

For å studere effekten av å endre h skriver vi et lite program:

```
def diff2(f, x, h=1E-6):
   r = (f(x-h) - 2*f(x) + f(x+h))/float(h*h)
   return r
def g(t):
   return t**(-6)# Beregn g''(t) for mindre og mindre verdier av h:
for k in range(1,14):
   h = 10**(-k)print (f''h = \{h: .0e\}: \{diff2(g, 1, h): .5f\}'
```
### Output  $(g''(1) = 42)$

 $h = 1e-01: 44.61504$  $h = 1e-02$ : 42.02521  $h = 1e-03: 42.00025$  $h = 1e-04: 42.00000$  $h = 1e-05$ : 41.99999  $h = 1e-06$ : 42.00074  $h = 1e-07$ : 41.94423  $h = 1e-08: 47.73959$  $h = 1e-09: -666.13381$  $h = 1e-10$ : 0.00000  $h = 1e-11: 0.00000$  $h = 10 - 12 \cdot 666133814.77509$  For  $h < 10^{-8}$  er resultatene helt feil!

- **Problem 1:** for små *h* subtraherer vi tall som er nesten like and dette gir opphav til avrundingsfeil.
- **Problem 2:** for små h deler vi avrundingsfeilen på et veldig lite tall  $(h^2)$ , og dette forsterker feilen.

Mulig løsning: bruke desimaltall med flere sifre

- Python har en (langsom) flyttalls datatype (decimal.Decimal) hvor antall sifre er vilkårlig stort.
- $\bullet$  Bruk av 25 sifre gir nøyaktige resultater for  $h \leq 10^{-13}$

I praksis er det sjelden behov for høyere nøyaktighet.

Hovedprogrammet er den delen av programmet som ikke ligger inni noen funksjon. Generelt:

- Programeksekveringen starter med første programsetning i hovedprogrammet og fortsetter linje for linje, fra topp til bunn.
- Funksjoner utføres bare når man kaller på dem.

Merk: funksjoner kan kalles fra hovedprogrammet eller fra en funksjon. Dette kan noen ganger føre til lange "kjeder" av funksjonskall.

Noen ganger trenger vi å lage funksjoner som bare beregner enkle uttrykk. Da er lambda-funksjoner ofte et nyttig alternativ til vanlige funksjonsdefinisjoner.

Eksempel: funksjonen

```
def f(x,y):
   return x**2 - y**2
```
kan defineres på én linje med lambda-konstruksjonen:

 $f =$  lambda x, y:  $x**2 - y**2$ 

Lambdafunksjoner kan brukes direkte som argumenter i funksjoner:

$$
z = g(lambda x, y: x**2 - y**2, 4)
$$

For å legge til en kort beskrivelse av en funksjon lager vi en doc string som plasseres rett etter funksjons-headeren og inni triple anførselstegn.

Eksempler:

```
def C2F(C):
    """Konverter Celsiusgrader (C) til Fahrenheit."""
   return (9.0/5)*(C + 32)def line(x0, y0, x1, y1):
    """"
    Beregn koeffisientene a og b i uttrykket for en rett
    linje y = a*x + b som passerer gjennom (x0, y0) og (x1, y1)x0, y0: første punkt (floats).
    x1, y1: andre punkt (floats).
    return: a, b (floats) for linjen (y=a*x+b).
    "''"a = (y1 - y0)/(x1 - x0)b = y0 - a*x0return a, b
```
If-tester gjør det mulig å lage forgreninger i programkjøringen, dvs at ulike handlinger utføres under ulike betingelser. Eksempel:

$$
f(x) = \begin{cases} \sin x, & 0 \le x \le \pi \\ 0, & \text{otherwise} \end{cases}
$$

For å implementere f i Python, trenger vi å teste hvilken verdi  $x$ har for å vite hvilken handling som skal utføres:

```
from math import sin, pi
def f(x):
    if 0 \le x \le pi:
        return sin(x)else:
        return 0
```
# Generell form på if-testen

Type 1 (if)

if betingelse: <setninger som eksekveres hvis betingelse==True>

Type 2 (if-else)

if betingelse: <setninger som eksekveres hvis betingelse==True> else:

<setninger som eksekveres hvis betingelse==False>

Type 3 (if-elif-else)

if betingelse1: <setninger> elif betingelse2: <setninger> elif betingelse3: <setninger> else: <setninger>

Stykkevis definert funksjon:

$$
N(x) = \begin{cases} 0, & x < 0 \\ x, & 0 \le x < 1 \\ 2-x, & 1 \le x < 2 \\ 0, & x \ge 2 \end{cases}
$$

Implementasjon med if-elif-else:

```
def N(x):
    if x < 0:
        return 0
    elif 0 \leq x \leq 1:
        return x
    elif 1 \leq x \leq 2:
        return 2 - x
    elif x \ge 2:
        return 0
```
Funksjon som teller hvor mange ganger s forekommer i a:

```
def count(s, a):
    cnt = 0for e in a:
       if e == s:
            cnt += 1return cnt
```
Eksempel på bruk:

```
\gg count(5.3, [2.2, 6.6, 2.5, 5.3, 8.9, 5.3])
>>> 2
>>>
>>> count('Anna', ['Ola', 'Karianne', 'Anna', 'Jens'])
>>> 1
>>>
\gg count([1,2], [1, 5, [1,2], [1,2], 3])
>>> 2
```
Vanlig konstruksjon:

```
if betingelse:
   variable = verdi1else:
   variable = verdi2
```
Mer kompakt syntaks med samme effekt:

```
variable = (verdi1 if betingelse else verdi2)
```
Eksempel:

```
def f(x):return (sin(x) if 0 \le x \le 2*pi else 0)
```
#### Write functions

Three functions hw1, hw2, and hw3 work as follows:

```
\gg print(hw1())
>>> Hello, World
>>>
>> hw2()
>>> Hello, World
>>>
>>> print(hw3('Hello, ', 'World'))
>>> Hello, World
>>>
>>> print(hw3('Python ', 'function'))
>>> Python function
```
Write the three functions.

Filename: hw\_func.

# Oppgave 3.23 i Langtangen

Wrap a formula in a function

Implement the formula (1.9) from Exercise 1.12 in a Python function with three arguments:  $egg(M, To=20, Ty=70)$ .

$$
t = \frac{M^{2/3}c\rho^{1/3}}{K\pi^2(4\pi/3)^{2/3}}\ln\left[0.76\frac{T_0-T_w}{T_y-T_w}\right].
$$

The parameters  $\rho$ , K, c, and Tw can be set as local (constant) variables inside the function. Let t be returned from the function. Compute t for these conditions:

- Soft (Ty  $<$  70) and hard boiled (Ty  $>$  70)
- Small  $(M = 47g)$  and large  $(M = 67g)$  egg
- Fridge (T0 = 4C) and hot room (T0 = 25C).

Filename: egg func.

Find the max and min elements in a list

Given a list a, the max function in Python's standard library computes the largest element in a: max(a). Similarly, min(a) returns the smallest element in a.

Write your own max and min functions.

Hint: Initialize a variable max\_elem by the first element in the list, then visit all the remaining elements  $(a[1:])$ , compare each element to max\_elem, and if greater, set max\_elem equal to that element. Use a similar technique to compute the minimum element.

Filename: maxmin\_list.

Noen ganger ønsker man å stoppe programkjøringen og gi en feilmelding dersom en bestemt betingelse ikke er oppfylt. For dette formål har vi assert. Generell form:

assert betingelse, melding

Eksempel:

```
>> \mathbf{x} = 5\gg assert x > 0, "x maa vaere positiv" # Ingenting skjer
>> \mathbf{x} = -5>>> assert x > 0, "x maa vaere positiv" # Gir feilmelding
Traceback (most recent call last):
```

```
File "<ipython-input-30-c680011d20e2>", line 1, in <module>
  assert x > 0, "x should be positive"
```
AssertionError: x maa vaere positiv

Anta at vi har laget en funksjon i Python som returnerer en verdi. Hvordan kan vi vite om funksjonen fungerer som den skal?

Enkel strategi: sjekk at funksjonen iallfall gir riktig svar på noen utvalgte eksempler!

Teststrategi

- Anta at vi har laget en funksjon  $f(x)$  og at vi ønsker å vite at kallet  $y = f(x)$  gir riktig svar.
- Vi lager en testfunksjon i Python som kaller på f(x) med noen utvalgte verdier for x der vi vet hva output y skal være (vi har fasiten).
- Hvis output ikke stemmer med fasiten, skal testfunksjonen gi en feilmelding.

```
# Funksjon som skal finne a[0]+a[k]+a[2k]+...def finn_sum(a,k):
    res = sum([a[i] for i in range(0, len(a), k)])return res
# Vi lager en testfunksjon:
def test_finn_sum():
     """Testfunksjon for finn_sum."""
    \mathbf{a} = [0, 1, 2, 3, 4, 5] # Eksempel på inputverdi for a<br>
\mathbf{b} = 3 # Eksempel på inputverdi for k
    k = 3 # Eksempel på inputverdi for k<br>expected = 3 # Hva output forventes å bli
                          # Hva output forventes å bli
    computed = sum3(a,k) # Hva output faktisk er
    success = (computed == expected)^# Fikk vi riktig svar?message = 'computed %s, expected %s' % (computed, expected)
    assert success, message
```

```
# Vi kaller på testfunksjonen:
test finn sum()
```

```
# Funksjon som skal finne a[0]+a[k]+a[2k]+...
def finn_sum(a,k):
   res = sum([a[i] for i in range(0, len(a), 3)])return res
# Vi lager en testfunksjon:
def test_finn_sum():
    """Testfunksjon for finn_sum."""
   t_0 = 1E-14k = 3inputs = [[6], [6,1], [6,1,2], [6,1,2,3]]answers = [6, 6, 6, 9]for a, expected in zip(inputs, answers):
        computed = finn_sum(a, k)message = \frac{1}{6}s != %s' % (computed, expected)
        assert abs(expected - computed) < tol, message
```

```
# Vi kaller på testfunksjonen:
test_finn_sum()
```
Husk at zip(a, b) lager tupler (a[i],b[i]):

```
>>> zip(inputs, answers)
\gg [([6], 6), ([6, 1], 6), ([6, 1, 2], 6), ([6, 1, 2, 3], 9)]
```
En testfunksjon vil ikke gi noe utskrift på skjermen hvis funksjonen som testes består alle testene. Hvis en av testene feiler, vil det komme en feilmelding (AssertionError).

Regler for testfunksjoner:

- Hvis navnet på funksjonen som skal testes er XXX så skal navnet på testfunksjonen være test\_XXX.
- **•** En testfunksjon har ingen argumenter
- En testfunksjon må ha en assert success, message setning, hvor success er True hvis testen består og False ellers. Siste argument message kan droppes.
- Fra programmet: Vi kan legge inn et kall på testfunksjonen i samme program som funksjonen er definert.
- **Fra ipython:** Hvis vi kjører Python interaktivt via ipython kan vi kalle på testfunksjonen derfra.
- **Fra kommandolinjen:** Hvis vi står på samme filkatalog (directory) som programfilen, kan vi gi kommandoen pytest prog.py for å kjøre alle testfunksjoner i programfilen prog.py.
- **Forenklet testing:** Vi kan gi kommandoen pytest (uten argumenter) for å kjøre alle testfunksjoner i alle Python-programmer med navn som starter på test\_.

Enhetstester Testfunksjoner som tester en liten bit av et program (en funksjon) kalles ofte enhetstester. For å teste et helt program, må programmet passere alle enhetstestene.

- Å bevise at et program oppfører seg korrekt for alle tenkelige input er generelt svært vanskelig.
- Å vise at programmet oppfører seg korrekt for *noen* inputverdier er et skritt på veien og kan ofte være tilstrekkelig.
- Det at en suksessfull test ikke gir noe output kan være irriterende - men bruker du pytest så får du beskjed om hvilke testfunksjoner som er kjørt.

# **Oppsummering**

### If-tester:

```
if x < 0:
  value = -1elif x \ge 0 and x \le 1:
   value = xelse:
   value = 1
```
Egendefinerte funksjoner:

```
def quadratic_polynomial(x, a, b, c):
     \overline{v}alue = a*\overline{x}*\overline{x} + b*\overline{x} + c
     derivative = 2*ax + breturn value, derivative
```

```
p, dp = quadratic_polynomial(1, 2, 0.5, 1)
p, dp =quadratic_polynomial(x=x, a=-4, b=0.5, c=0)
```
Argumenter med default-verdi må komme sist:

```
def f(x, A=1, a=1, w=pi):
   return A*exp(-a*x)*sin(w*x)
```